## Package 'activatr'

January 15, 2021

Type Package

Title Utilities for Parsing and Plotting Activities

Version 0.1.0

Description This contains helpful functions for parsing, managing, plotting, and visualizing activities, most often from GPX (GPS Exchange Format) files recorded by GPS devices. It allows easy parsing of the source files into standard R data formats, along with functions to compute derived data for the activity, and to plot the activity in a variety of ways.

License MIT + file LICENSE

URL <https://github.com/dschafer/activatr>

BugReports <https://github.com/dschafer/activatr/issues>

Encoding UTF-8

LazyData true

**Depends** R  $(>= 4.0.0)$ 

**Imports** dplyr ( $>= 1.0.0$ ), geosphere ( $>= 1.5$ ), ggmap ( $>= 3.0.0$ ), glue  $(>= 1.4.0)$ , httr  $(>= 1.4.0)$ , lubridate  $(>= 1.7.0)$ , magrittr  $(>= 1.4.0)$ 2.0.0), rlang ( $> = 0.4.0$ ), tibble ( $> = 3.0.0$ ), timetk ( $> = 2.6.0$ ),  $xml2 (= 1.3.2)$ 

RoxygenNote 7.1.1

**Suggests** covr ( $>= 3.5.0$ ), ggplot2 ( $>= 3.3.0$ ), knitr ( $>= 1.30$ ), mockery  $(>= 0.4.2)$ , rmarkdown  $(>= 2.6)$ , roxygen2  $(>= 7.1.0)$ , testthat  $(>= 3.0.0)$ 

VignetteBuilder knitr

NeedsCompilation no

Author Daniel Schafer [aut, cre]

Maintainer Daniel Schafer <dan.schafer@gmail.com>

Repository CRAN

Date/Publication 2021-01-15 09:20:05 UTC

### <span id="page-1-0"></span>R topics documented:

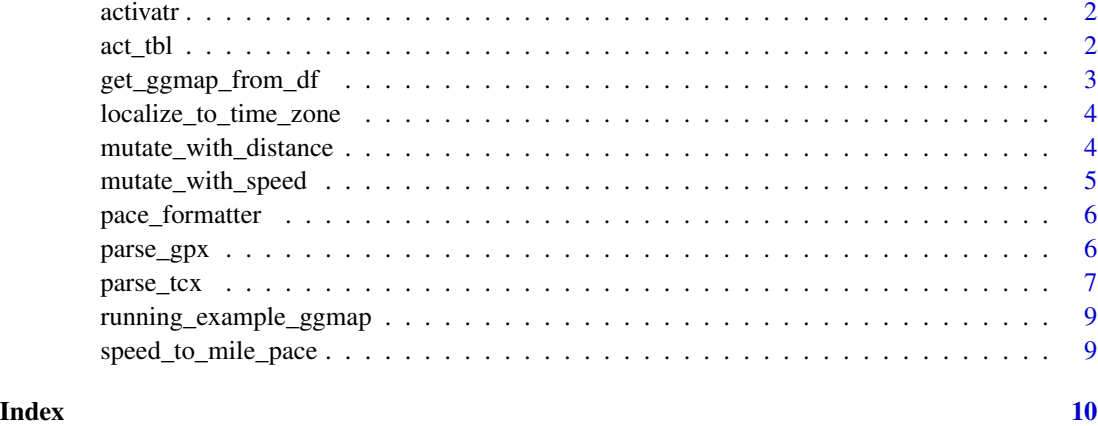

activatr *activatr: Utilities for Parsing and Plotting Activities*

#### Description

This contains helpful functions for parsing, managing, plotting, and visualizing activities, most often from GPX (GPS Exchange Format) files recorded by GPS devices. It allows easy parsing of the source files into standard R data formats, along with functions to compute derived data for the activity, and to plot the activity in a variety of ways.

act\_tbl *Creates an activatr tibble, abbreviated* act\_tbl*.*

#### Description

act\_tbl takes a tibble and returns an act\_tbl object.

summary.act\_tbl returns a tibble with canonical information about the activity. Designed to allow for easy creation of activity summary data sets by mapping summary over each act\_tbl then using bind\_rows to create a complete data set.

#### Usage

 $act_{tbl(x)}$ ## S3 method for class 'act\_tbl' summary(object, full = FALSE, units =  $c("imperial", "metric"), ...$ )

#### <span id="page-2-0"></span>Arguments

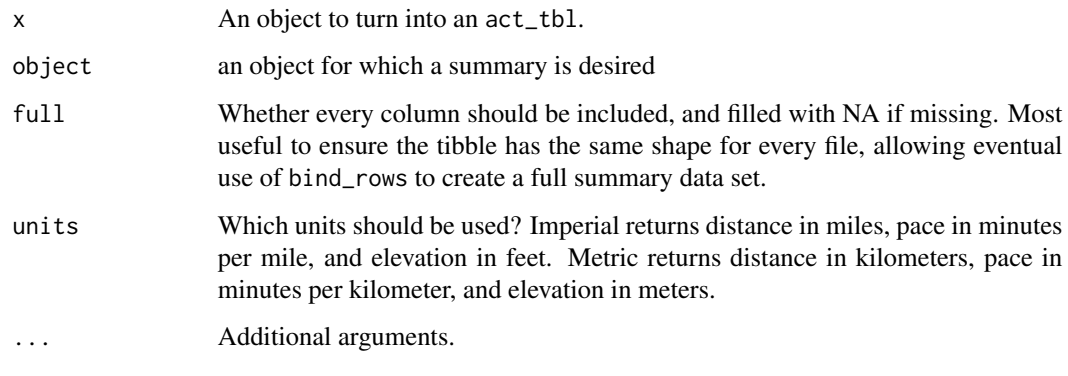

#### Value

act\_tbl returns an object of class "act\_tbl", or errors if the provided tibble is invalid.

summary.act\_tbl returns a tibble with a single row, containing a summary of the given act\_tbl.

get\_ggmap\_from\_df *Get a ggmap object for a given Activatr DF.*

#### Description

Note that since this calls ggmap::get\_googlemap, you must have previously called ggmap::register\_google to register an API key.

#### Usage

```
get_ggmap_from_df(df, ...)
```
#### Arguments

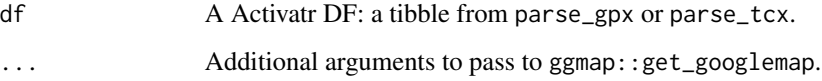

#### Value

A ggmap object, the result of calling ggmap::get\_googlemap, but with the correct center and size to include the entire data frame.

<span id="page-3-0"></span>localize\_to\_time\_zone *Uses Google Maps Time Zone APIs to localize the time zone.*

#### Description

This returns a mutated Activatr DF with the time column updated to reflect the correct time zone, using the Google Maps Time Zone APIs.

#### Usage

```
localize_to_time_zone(df)
```
#### Arguments

df A Activatr DF: a tibble from parse\_gpx or parse\_tcx.

#### Details

Note that to avoid overuse of the API, this does an "approximation", in that it finds the correct time zone for the first point in the data frame, and assumes all points in that data frame use that time zone. Runs between time zones (or runs that cross daylight savings time shifts) will hence be recorded using a consistent, but not always pointwise correct, timezone.

Note that you must have previously called ggmap::register\_google to register an API key before calling this.

#### Value

That same Activatr DF, but with the time column updated to be in the local time zone rather than UTC.

mutate\_with\_distance *Augments a Activatr DF with a distance variable.*

#### Description

This returns a mutated Activatr DF with a new column representing distance, in meters. The distance is determined by looking at the lat/lon delta between the current point and the previous point: hence, it is always NA for the first row in the data frame.

#### Usage

```
mutate_with_distance(df, method = c("2D", "3D"), lead = 0, lag = 1)
```
#### <span id="page-4-0"></span>Arguments

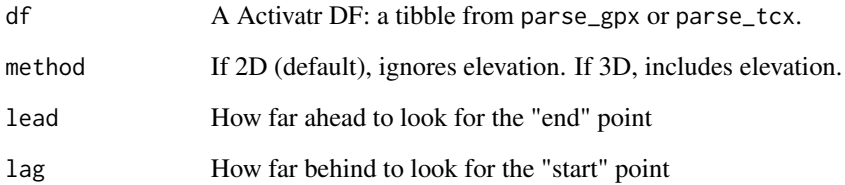

#### Value

That same Activatr DF, but with a new distance column, in meters.

mutate\_with\_speed *Augments a Activatr DF with a speed variable.*

#### Description

This returns a mutated Activatr DF with a new column representing speed, in meters per second. The speed is determined by looking at the time difference between the current point and the previous point: hence, it is always NA for the first row in the data frame.

#### Usage

```
mutate_with_speed(df, method = c("2D", "3D"), lead = 0, lag = 1)
```
#### Arguments

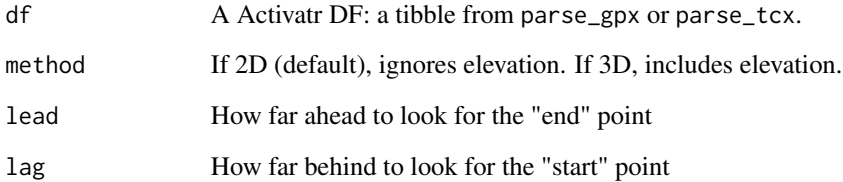

#### Value

That same Activatr DF, but with a new speed column, in meters per second.

<span id="page-5-0"></span>

#### Description

A formatter that takes a pace duration and returns a formatted M:SS string.

#### Usage

pace\_formatter(pace)

#### Arguments

pace a lubridate duration.

#### Value

a formatted string representing the pace.

#### Examples

pace\_formatter(lubridate::dseconds(390))

parse\_gpx *Parses a GPX file into a tibble.*

#### Description

This parses a standard GPS Exchange Format XML (GPX) file into an act\_tbl.

#### Usage

```
parse_gpx(filename, detail = c("basic", "latlon", "advanced"), every = NA)
```
#### Arguments

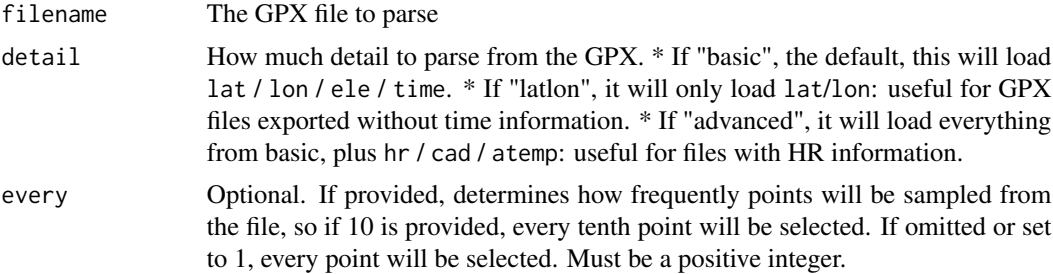

#### <span id="page-6-0"></span> $p$ arse\_tcx  $\qquad \qquad$  7

#### Value

A act\_tbl with one row for each trackpoint in the GPX (modified by every), and with the columns determined by detail.

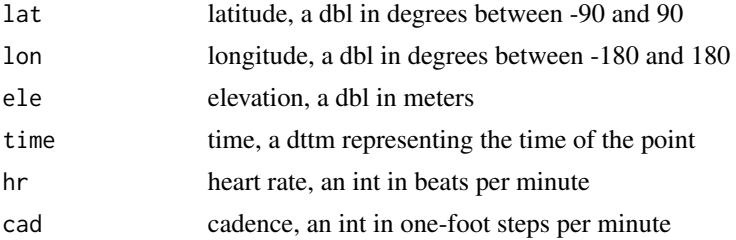

Additionally, attributes are set on the tibble containing top level data from the GPX. Each of these will be NA when not provided in the file.

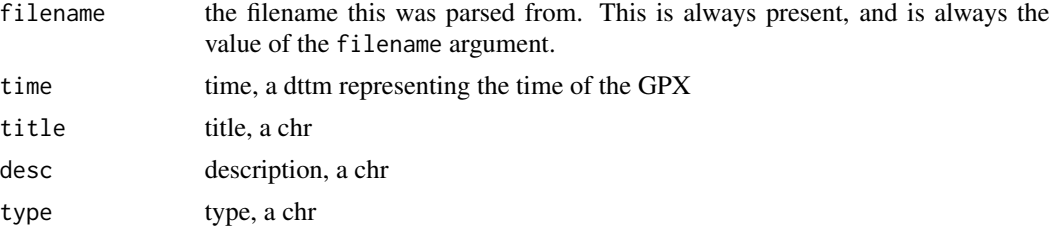

#### See Also

https://en.wikipedia.org/wiki/GPS\_Exchange\_Format https://www.topografix.com/gpx.asp

#### Examples

```
running_file <- system.file(
  "extdata",
  "running_example.gpx.gz",
  package = "activatr"
\mathcal{L}running_df <- parse_gpx(running_file)
```
parse\_tcx *Parses a TCX file into a tibble.*

#### Description

This parses a standard Training Center XML (TCX) file into an act\_tbl.

#### Usage

```
parse_tcx(filename, detail = c("basic", "latlon", "advanced"), every = NA)
```
#### Arguments

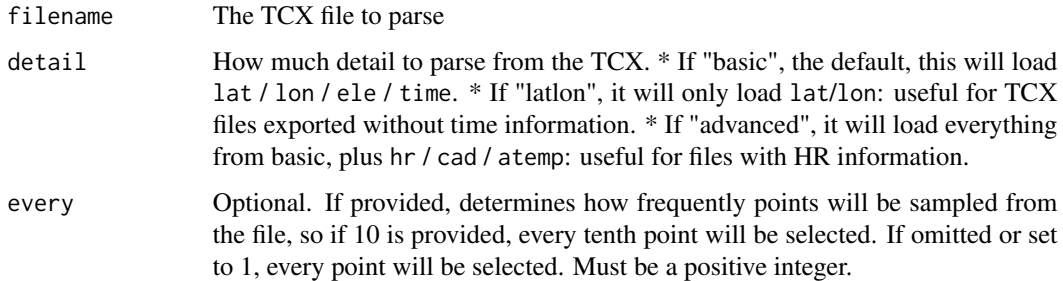

#### Value

A act\_tbl with one row for each trackpoint in the TCX (modified by every), and with the columns determined by detail.

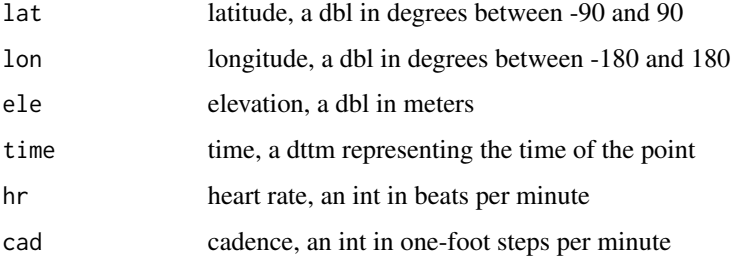

Additionally, attributes are set on the tibble containing top level data from the TCX. Each of these will be NA when not provided in the file.

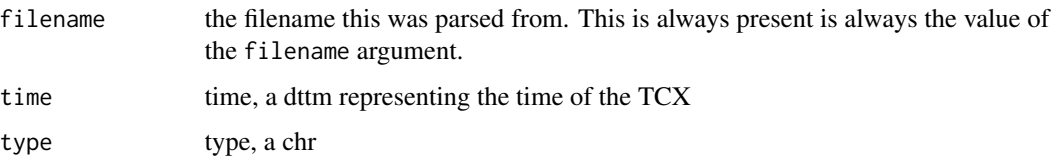

#### See Also

https://en.wikipedia.org/wiki/Training\_Center\_XML

#### Examples

```
running_file <- system.file(
 "extdata",
 "running_example.tcx.gz",
 package = "activatr"
)
running_df <- parse_gpx(running_file)
```
<span id="page-8-0"></span>running\_example\_ggmap *The result of calling get\_ggmap\_from\_df on running\_example*

#### Description

This is the result of running:

#### Usage

running\_example\_ggmap

#### Format

An object of class ggmap (inherits from raster) with 1280 rows and 1280 columns.

#### Details

"' running\_file <- system.file( "extdata", "running\_example.gpx", package = "activatr") running\_df <- parse\_gpx(running\_file) running\_example\_ggmap <- get\_ggmap\_from\_df(running\_df) "'

except using that in vignettes or examples is hard, because get\_ggmap\_from\_df requires an api key be passed to 'ggmap'. So this is the result of running that with a valid API key.

speed\_to\_mile\_pace *Converts a speed (in meters per second) to a mile pace*

#### Description

Converts a speed (in meters per second) to a mile pace

#### Usage

```
speed_to_mile_pace(speed)
```
#### Arguments

speed a vector of speed values in meters per second, as from mutate\_with\_speed.

#### Value

a corresponding vector of lubridate durations, representing the mile pace.

#### Examples

speed\_to\_mile\_pace(1)

# <span id="page-9-0"></span>Index

∗ datasets running\_example\_ggmap, [9](#page-8-0)

act\_tbl, [2](#page-1-0) activatr, [2](#page-1-0)

get\_ggmap\_from\_df, [3](#page-2-0)

localize\_to\_time\_zone, [4](#page-3-0)

mutate\_with\_distance, [4](#page-3-0) mutate\_with\_speed, [5](#page-4-0)

pace\_formatter, [6](#page-5-0) parse\_gpx, [6](#page-5-0) parse\_tcx, [7](#page-6-0)

running\_example\_ggmap, [9](#page-8-0)

speed\_to\_mile\_pace, [9](#page-8-0) summary.act\_tbl *(*act\_tbl*)*, [2](#page-1-0)